# COMPILATORI: MODELLO

- La costruzione di un compilatore per un particolare linguaggio di programmazione è complessa.
	- La complessità dipende dal linguaggio sorgente
- Compilatore: traduce il programma sorgente in programma oggetto. -a costruzione di un compilatore per un particol<br>inguaggio di programmazione è complessa.<br>• La complessità dipende dal linguaggio sorgente<br>Compilatore: traduce il programma sorgente in<br>rogramma oggetto.<br>• ANALISI del progr inguaggio di programmazione è c<br>• La complessità dipende dal linguaggi<br>Compilatore: traduce il programma<br>programma oggetto<br>Due compiti:<br>• ANALISI del programma sorgente<br>• SINTESI del programma oggetto
- Due compiti:
	-
	-

#### COMPILATORI: MODELLO

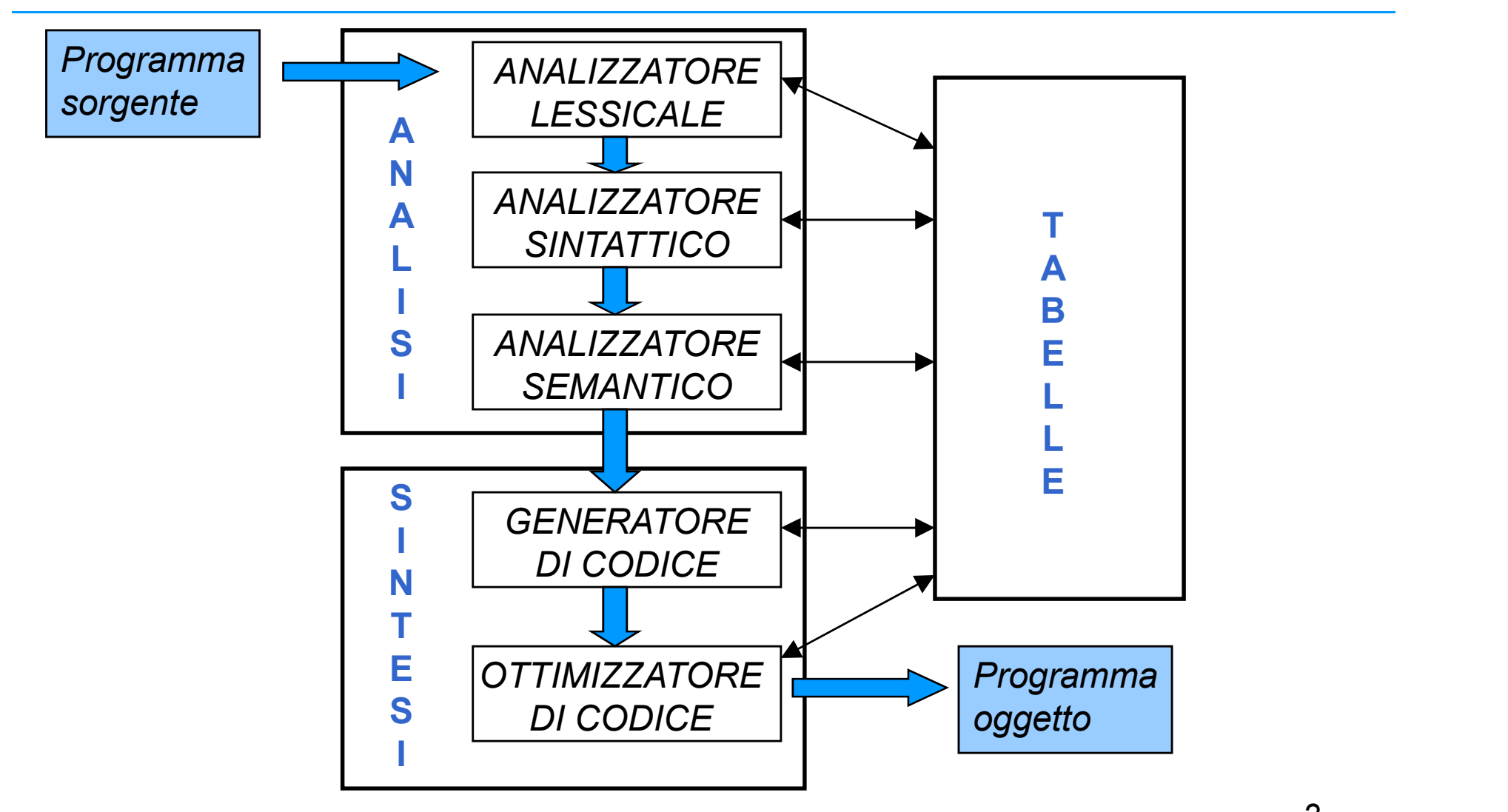

# ANALIZZATORE LESSICALE

- Un programma sorgente è una stringa di simboli
- Analizzatore lessicale o scanner: esamina il programma sorgente per identificare i simboli che lo compongono (tokens) classificando parole chiave, identificatori, operatori, costanti…..
- Ad ogni classe di tokens è associato un numero unico che la identifica.
- Vengono ignorati spazi bianchi e commenti

### ANALIZZATORE LESSICALE

• Esempio: if  $A > B$  then  $X := Y$ ; è trasformata in

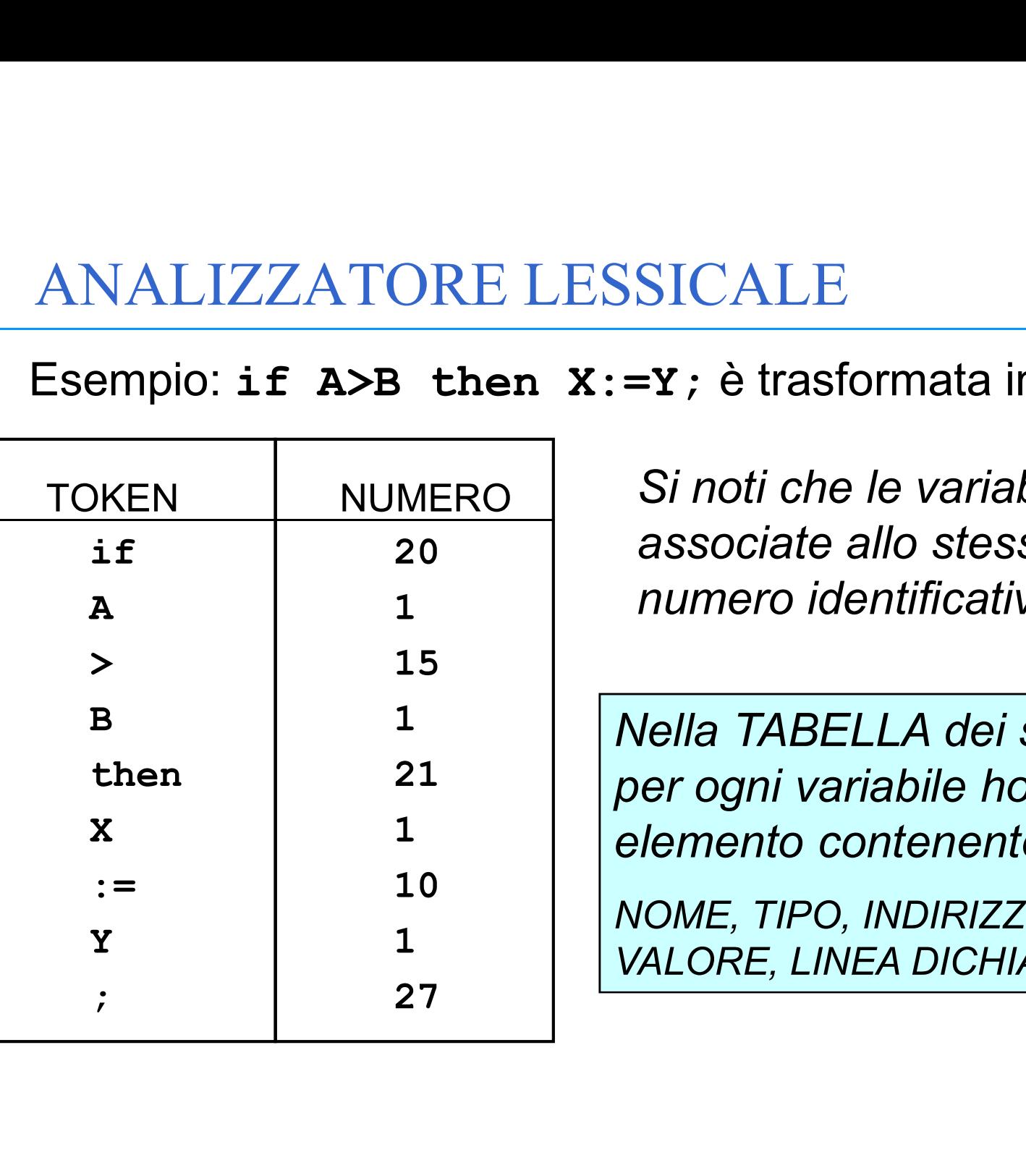

Si noti che le variabili sono associate allo stesso numero identificativo

Nella TABELLA dei simboli per ogni variabile ho un elemento contenente:

NOME, TIPO, INDIRIZZO, VALORE, LINEA DICHIARAZIONE

#### ANALIZZATORE LESSICALE

 $X2 := a/2 + bb*12;$ 

|              | ANALIZZATORE LESSICALE        |                           |               |
|--------------|-------------------------------|---------------------------|---------------|
|              | Esempio: $X1 := a + bb * 12;$ |                           |               |
|              | $X2 := a/2 + bb*12;$          |                           |               |
| <b>TOKEN</b> | <b>CLASSI</b>                 | <b>TOKEN</b>              | <b>CLASSI</b> |
| <b>X1</b>    | id                            | X <sub>2</sub>            | id            |
| $\div$       | op                            | $\frac{1}{1}$             | op            |
| $\mathbf{a}$ | id                            | $\mathbf{a}$              | id            |
| $+$          | op                            |                           | op            |
| bb           | id                            | $\overline{2}$            | lit           |
| $\star$      | op                            | $\overline{\textbf{t}}$   | op            |
| 12           | lit                           | bb                        | id            |
| $\dot{r}$    | punct                         | $\star$                   | op            |
|              |                               | 12                        | lit           |
|              |                               | $\bullet$<br>$\mathbf{r}$ | punct         |

# ANALIZZATORE SINTATTICO ANALIZZATORE SINTATTICO<br>• Il Progetto di uno Scanner e la sua Realizzazione<br>• Compiti:

- 
- Compiti:
	-
- VALIZZATORE SINTATTICO<br>– Progetto di uno Scanner e la sua Realizzazione<br>:ompiti:<br>– Eliminare bianchi, commenti ecc;<br>– Isolare il prossimo token dalla sequenza di caratteri in<br>– Isolare identificatori e parole-chiave; input; VALIZZATORE SINTATTICO<br>
Progetto di uno Scanner e la sua Realizzazione<br>
:ompiti:<br>
– Eliminare bianchi, commenti ecc;<br>
– Isolare il prossimo token dalla sequenza di caratteri in<br>
input;<br>
– Isolare identificatori e parole-ch
	-
	-
- Compiti:<br>• Compiti:<br>• Eliminare bianchi, commenti ecc;<br>• Isolare il prossimo token dalla sequenza di caratteri in<br>input;<br>• Isolare identificatori e parole-chiave;<br>• Generare la symbol-table.<br>• I tokens possono essere des Compiti:<br>
- Eliminare bianchi, commenti ecc;<br>
- Isolare il prossimo token dalla sequenza di caratteri in<br>
input;<br>
- Isolare identificatori e parole-chiave;<br>
- Generare la symbol-table.<br>
I tokens possono essere descritti in regolari.

# ANALIZZATORE SINTATTICO

- Analizzatore sintattico o *parser*: individua la struttura sintattica della stringa in esame a partire dal programma sorgente già trasformato sotto forma di tokens: identifica espressioni, istruzioni, procedure…
- Esempio  $ALFA1 := 5 + A*B$

• la sottostringa  $5 + A * B$  viene riconosciuta come <espressione> mentre la stringa completa come <assegnamento> secondo la regola sintattica Pascal <assegnamento>::= <variabile> := <espressione>

• In realtà viene usata la rappresentazione a classi di token  $id1 := lit1 + id2*id3$ 

# ANALIZZATORE SINTATTICO

- Il controllo sintattico si basa sulle regole grammaticali utilizzate per definire formalmente il linguaggio
- Durante il controllo sintattico si genera l'albero di derivazione o *albero sintattico*

#### ALBERI SINTATTICI

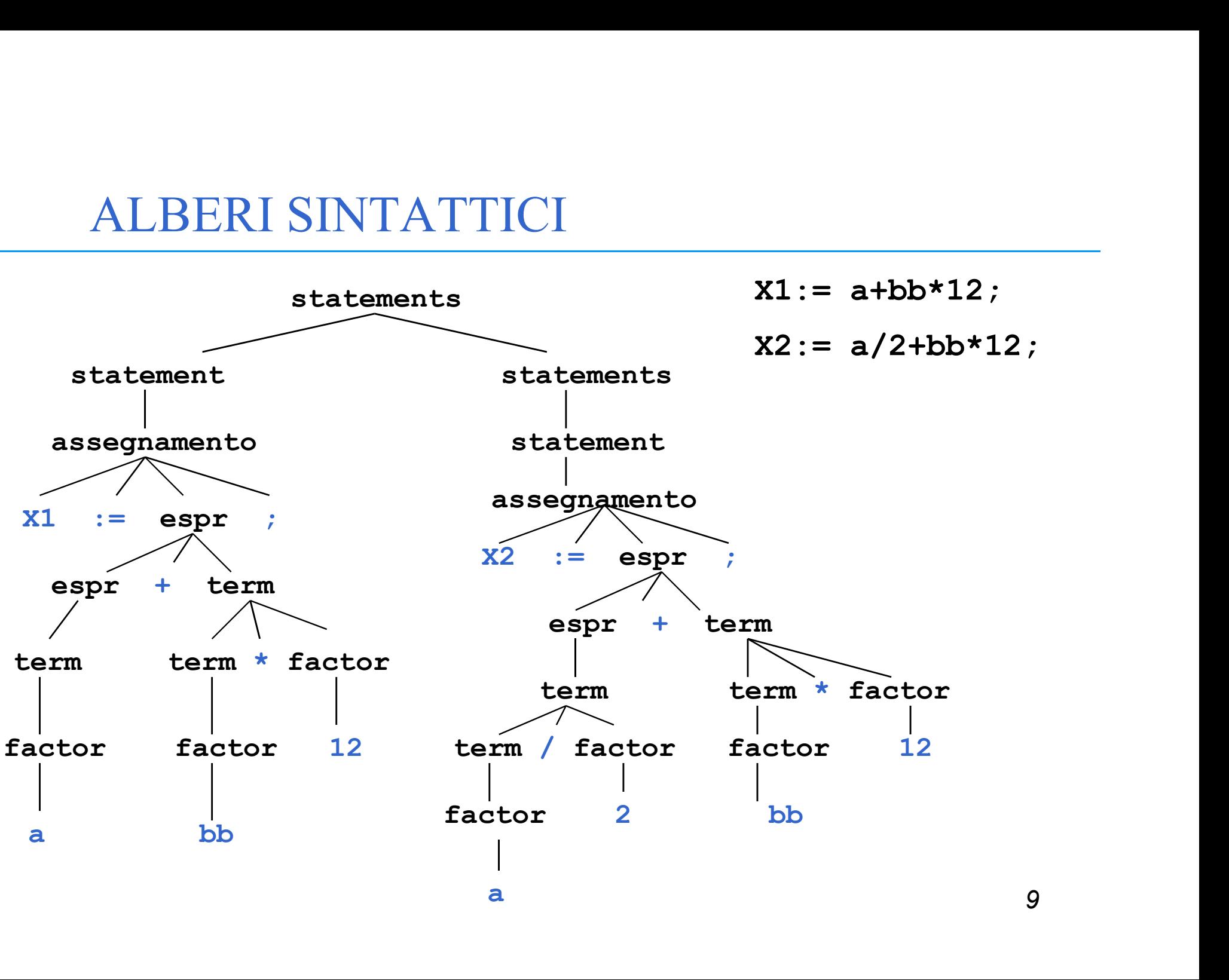

9

- Analizzatore semantico: riceve come ingresso l'albero sintattico generato dal parser.
- Fasi principali
	- CONTROLLO STATICO: vengono svolti i controlli sui tipi, dichiarazioni ecc…
	- AZIONI DA COMPIERE: associazione di routine semantiche associate agli operatori che specificano quali azioni compiere (esempio: tipo operandi conforme all'operatore)
	- GENERAZIONE DI RAPPRESENTAZIONE INTERMEDIA

- Considera gli aspetti dipendenti dal contesto
- Esempio (per un linguaggio a bocchi): BEGIN **NALIZZATORE SEMANTIO**<br>nsidera gli aspetti dipendenti dal cor<br>empio (per un linguaggio a bocchi):<br>iGIN<br>INT I;<br>... ... END ...  $J:=I*K;$ • Esempio (per un linguaggio a bocchi):<br>
• EEGIN<br>
• INT I;<br>
• IND<br>
• IND<br>
• ITTENT;<br>
• Se I non e' anche dichiarato nel blocco esterno,<br>
J:=I\*K; e' un'istruzione illegale, anche se<br>
sintatticamente corretta. Esempio (per un linguaggio a bocchi):<br>
BEGIN<br>
INT I;<br>
...<br>
...<br>
J:=I\*K;<br>
Se I non e' anche dichiarato nel blocco esterno,<br>
J:=I\*K; e' un'istruzione illegale, anche se<br>
sintatticamente corretta. BEGIN<br>
INT I;<br>
...<br>
END<br>
...<br>
J:=I\*K;<br>
Se I non e' anche dichiarato nel blocco<br>
J:=I\*K; e' un'istruzione illegale, anc<br>
sintatticamente corretta.
- 

- La soluzione comune per manipolare queste situazioni e' ANALIZZATORE SEMANTICO<br>La soluzione comune per manipolare queste situazioni e'<br>aumentare il lavoro del parser (context-free) con azioni<br>speciali di tipo semantico. ANALIZZATORE SEMANTICO<br>La soluzione comune per manipolare queste<br>aumentare il lavoro del parser (context-free)<br>speciali di tipo semantico.<br>Esempio: Supponiamo, che, le dichiarazioni ANALIZZATORE SEMANTICO<br>• La soluzione comune per manipolare queste situazioni e'<br>aumentare il lavoro del parser (context-free) con azioni<br>speciali di tipo semantico.<br>• Esempio: Supponiamo che le dichiarazioni di variabili<br> ANALIZZATORE SEMANTICO<br>
La soluzione comune per manipolare queste situazioni e'<br>
aumentare il lavoro del parser (context-free) con azioni<br>
speciali di tipo semantico.<br>
Esempio: Supponiamo che le dichiarazioni di variabili<br>
- 

```
<decl statement>::= INT <identifier>;
```
• Il nome simbolico per cidentifier> e' riconosciuto per cidentifiers;<br>
• Il nome simbolico per cidentifier> e' riconosciuto dallo scanner e inserito nella tabella dei simboli durante l'analisi lessicale. dallo scanner e inserito nella tabella dei simboli durante l'analisi lessicale.

# ANALIZZATORE SEMANTICO ANALIZZATORE SEMANTICO<br>• Quindi, quando il compilatore incontra l'istruzione:<br> $J = I * K;$ <br>la correttezza dell'utilizzo di Le' determinata esaminando

$$
J = I * K;
$$

ANALIZZATORE SEMANTICO<br>Quindi, quando il compilatore incontra l'istruzione:<br> $J = I \cdot K$ ;<br>la correttezza dell'utilizzo di I e' determinata esaminando<br>la tabella dei simboli. **ANALIZZATORE SEMANTICO**<br>
Quindi, quando il compilatore incontra l'istruz<br>  $J = I * K$ ;<br>
la correttezza dell'utilizzo di I e' determinata<br>
la tabella dei simboli.

- ANALIZZATORE SEMANTICO<br>
 Quindi, quando il compilatore incontra l'istruzione:<br>  $J = I \cdot K$ ;<br>
la correttezza dell'utilizzo di I e' determinata esaminando<br>
la tabella dei simboli.<br>
 Un formalismo ormai accettato per descrive **ANALIZZATORE SEMANTICO**<br>
Quindi, quando il compilatore incontra l'istruzione:<br>  $J = I \cdot K$ ;<br>
la correttezza dell'utilizzo di I e' determinata esaminando<br>
la tabella dei simboli.<br>
Un formalismo ormai accettato per descrivere **Quindi, quando il compilatore incontra l'istruzione:**<br>  $J = I * K$ ;<br>
la correttezza dell'utilizzo di **I** e' determinata esaminando<br>
la tabella dei simboli.<br>
Un formalismo ormai accettato per descrivere le azioni<br>
semantiche
	- $J = I * K$ ;<br>correttezza dell'utilizzo di  $I$  e' determinata esaminando<br>abella dei simboli.<br>formalismo ormai accettato per descrivere le azioni<br>mantiche necessarie per il controllo statico nei<br>yuaggi (static checking) sono le correttezza dell'utilizzo di I e' determinata esaminando<br>abella dei simboli.<br>formalismo ormai accettato per descrivere le azioni<br>mantiche necessarie per il controllo statico nei<br>guaggi (static checking) sono le **attribute** programmazione).

# ATTRIBUTE GRAMMARS

- ATTRIBUTE GRAMMARS<br>• Grammatiche context-free in cui sono stati aggiunti<br>attributi e regole di valutazione degli attributi chiamate<br>funzioni semantiche. ATTRIBUTE GRAMMARS<br>Grammatiche context-free in cui sono stati aggiunti<br>attributi e regole di valutazione degli attributi chiamate<br>funzioni semantiche.<br>- Una attribute grammar specifica sia azioni semantiche sia FURIBUTE GRAMMARS<br>Frammatiche context-free in cui sono stati aggiunti<br>attributi e regole di valutazione degli attributi chiamate<br>funzioni semantiche.<br>- Una attribute grammar specifica sia azioni semantiche sia<br>sintattiche. Frammatiche context-free in cui sono stati aggiunti<br>tributi e regole di valutazione degli attributi chiamate<br>inzioni semantiche.<br>– Una attribute grammar specifica sia azioni semantiche sia<br>sintattiche.<br>**1.1.1.1.1.1.1.1.1.1** Frammation della grammatica.<br>
The engle divalutazione degli attributi chiamate<br>
In a attribute grammatica.<br>
- Una attribute grammatica sia azioni semantiche sia<br>
sintattiche.<br>
- Sono variabili a cui sono assegnati dei valo
	- sintattiche.

#### • Attributi:

- 
- 
- Value .

```
ANALIZZATORE SEMANTICO<br>Declaration --> Type Var<br>Type --> Real | Int<br>Si possono aqqiunqere i sequenti attributi:
```
- ANALIZZATORE SEMANTICO<br>
Declaration --> Type Var<br>
Type --> Real | Int<br>
Sipossono aggiungere i seguenti attributi:<br>
Declaration --> Type Var Var.*Class*:=Type ANALIZZATORE SEMANTICO<br>
Declaration --> Type Var<br>
Type --> Real | Int<br>
• Si possono aggiungere i seguenti attributi:<br>
Declaration --> Type Var Var.*Class*:=Type.*Class*<br>
Type --> Real|Int<br>
Type.*Class*:=LexValue ANALIZZATORE SEMANTICO<br>
Declaration --> Type Var<br>
Type --> Real | Int<br>
Si possono aggiungere i seguenti attributi:<br>
Declaration --> Type Var Var.*Class*:=Type.*Class*<br>
Type --> Real|Int Type.*Class*:=LexValue<br>
LexValue e'i ANALIZZATORE SEMANTICO<br>
Declaration --> Type Var<br>
Type --> Real | Int<br>
Si possono aggiungere i seguenti attributi:<br>
Declaration --> Type Var Var.*Class*:=Type.*Class*<br>
Type --> Real|Int Type.*Class*:=LexValue<br>
LexValue e' ANALIZZATORE SEMANTICO<br>
Declaration --> Type Var<br>
Type --> Real | Int<br>
• Si possono aggiungere i seguenti attributi:<br>
Declaration --> Type Var Var.Class:=Type.Class<br>
Type --> Real|Int<br>
• LexValue e' il valore del token (Re Declaration --> Type Var<br>Type --> Real | Int<br>Sipossono aggiungere i seguenti attributi:<br>Declaration --> Type Var Var.*Class*:=T<br>Type --> Real|Int Type.*Class*:=<br>LexValue e' il valore del token (Real 0 Int)<br>dall'analizzator
- 

# FORMATO INTERMEDIO

IL CORMATO INTERMEDIO<br>Il compilatore, durante la traslazione, può creare una forma<br>sorgente intermedia. FORMATO INTERMEDIO<br>Il compilatore, durante la traslazione, pu<br>sorgente intermedia.<br>Nella forma intermedia si ignorano alcun FORMATO INTERMEDIO<br>Il compilatore, durante la traslazione, pues<br>sorgente intermedia.<br>Nella forma intermedia si ignorano alcun<br>macchina target. – Compilatore, durante la traslazione, può creare una<br>
progente intermedia.<br>
Hella forma intermedia si ignorano alcuni dettagli tipic<br>
nacchina target.<br>
– Alberi sintattici astratti;<br>
– Alberi sintattici astratti;<br>
– Codic

- Nella forma intermedia si ignorano alcuni dettagli tipici della<br>• Nella forma intermedia si ignorano alcuni dettagli tipici della<br>• Nella forma intermedia si ignorano alcuni dettagli tipici della<br>• macchina target. FORMATO INTERMEDIO<br>
Il compilatore, durante la traslazione, può cr<br>
sorgente intermedia.<br>
• Nella forma intermedia si ignorano alcuni de<br>
macchina target.<br>
• Alcune forme intermedie<br>
– Notazione polacca;<br>
– Notazione a n-t
- -
	-
	-
	-

```
• Esempio x1 := a + bb * 12;
```
 $X2 := a/2 + bb * 12;$ 

- controlla che il tipo di X1, a e bb sia corretto rispetto agli operatori e al loro risultato. Inoltre, controlla le dichiarazioni delle variabili.
- un esempio di rappresentazione intermedia può essere in forma a quadruple
- $(*$ , B, 12, R1)

 $(+, A, R1, X1)$ 

# ALBERO SINTATTICO ASTRATT

• Un esempio di rappresentazione intermedia può essere quella che rimuove dall'albero sintattico alcune categorie intermedie e mantiene solo la struttura essenziale. mpio di rappresentazione intermedia può<br>quella che rimuove dall'albero sintattico alc<br>rie intermedie e mantiene solo la struttura<br>iale.<br>x1 := a+bb\*12 ;<br>x2 := a/2+bb\*12 ;<br> $x2 := a/2+bb*12$  ;<br>Tutti i nodi sono toker<br>foglie sono

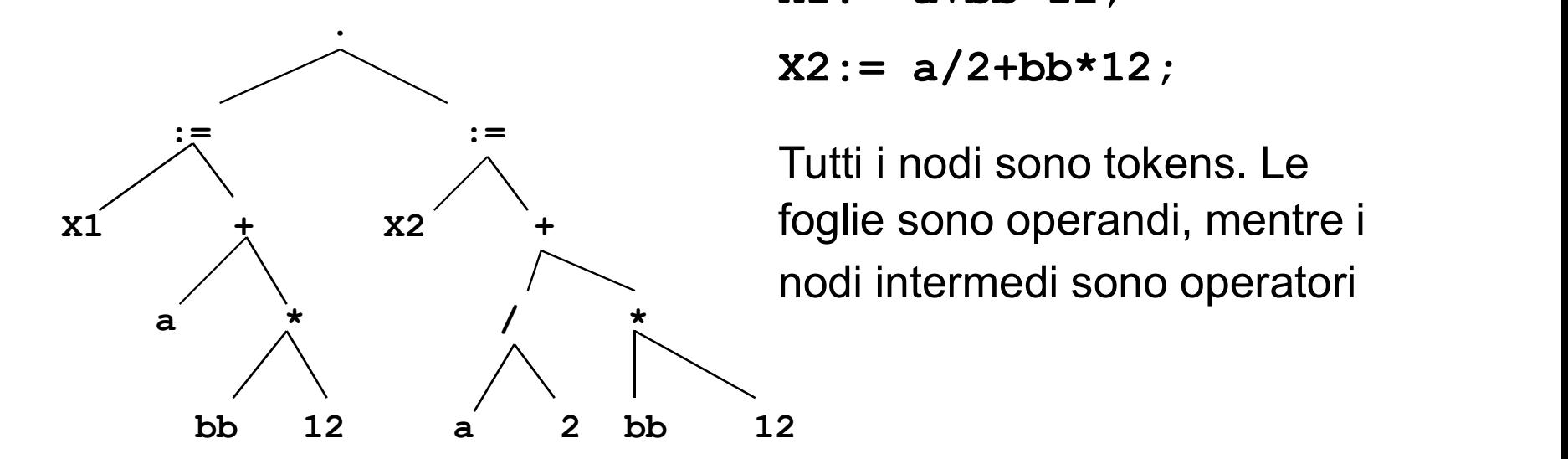

 $X1 := a + bb * 12;$ 

 $X2 := a/2 + bb*12;$ 

Tutti i nodi sono tokens. Le nodi intermedi sono operatori

#### OTTIMIZZAZIONI

- Spesso a valle dell'analizzatorre semantico ci può essere un ottimizzatore del codice intermedio. TIMIZZAZIONI<br>
sso a valle dell'analizzatorre semantico ci può<br>
ere un ottimizzatore del codice intermedio.<br>
ropagazione di costanti<br>
x:=3;<br>
x:=3;<br>
x:=3;<br>
x:=8+x;<br>
x:=8+x;<br>
x:=8+x;<br>
x:=8+3;<br>
xitando un accesso alla memoria TIMIZZAZIONI<br>
sso a valle dell'analizzatorre semantico ci può<br>
ere un ottimizzatore del codice intermedio.<br>
ropagazione di costanti<br>
x:=3;<br>
x:=3;<br>
x:=3;<br>
x:=8+x;<br>
x:=8+x;<br>
a:=B+3;<br>
xitando un accesso alla memoria<br>
liminazi
	- Propagazione di costanti

evitando un accesso alla memoria

• Eliminazione di sottoespressioni comuni

SSO a Valle dell analizzatorre semantico ci puo<br>
Pre un ottimizzatore del codice intermedio.<br>
ropagazione di costanti<br>  $x:=3;$ <br>  $x:=3;$ <br>  $x:=3+2;$ <br>  $x:=8+3;$ <br>
vitando un accesso alla memoria<br>
liminazione di sottoespressioni c Fre un otumizzatore del codice intermedio.<br>
ropagazione di costanti<br>  $x:=3$ ;<br>  $A:=B+X$ ;<br>  $A:=B+3$ ;<br>  $A:=B+3$ ;<br>
vitando un accesso alla memoria<br>
liminazione di sottoespressioni comuni<br>  $A:=B*C$ ;<br>  $B:=T$ ;<br>  $B:=T$ ;<br>  $B:=T$ ;  $B:=T$ ;

# ALBERO SINTATTICO ASTRATTO

• Eliminando le sottoespressioni comuni, l'albero sintattico diventa un grafo

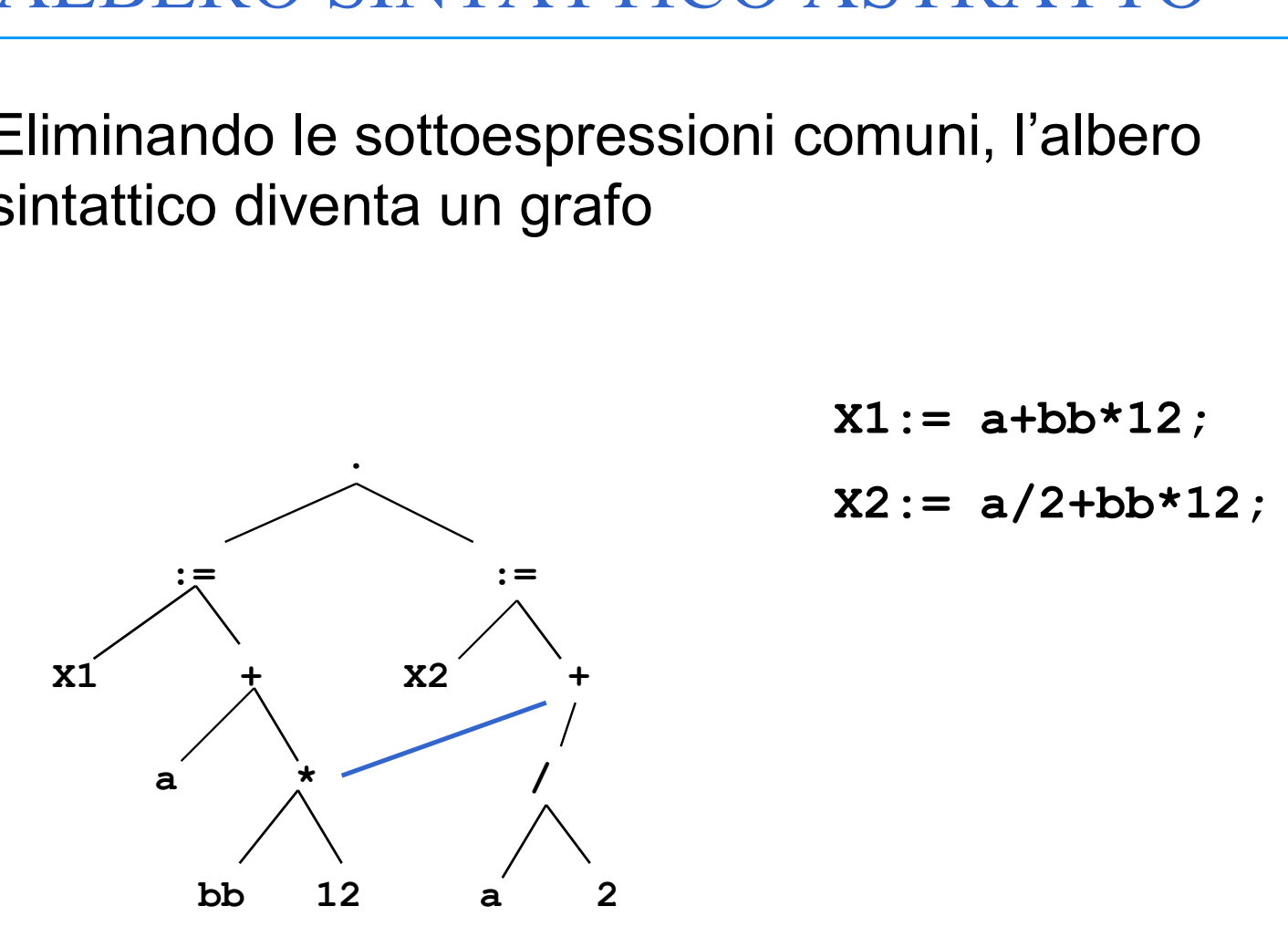

- $X1 := a + bb * 12;$
- $X2 := a/2 + bb * 12;$

#### ANALISI: Riassumendo….

- Il compilatore nel corso dell'analisi del programma sorgente verifica la correttezza sintattica e semantica del programma: ANALISI: Riassumendo….<br>• compilatore nel corso dell'analisi del programma<br>• orgente verifica la correttezza sintattica e semantica<br>• ANALISI LESSICALE verifica che i simboli utilizzati siano<br>• ANALISI SINTATTICA verifica c 9 ANALISI: Riassumendo....<br>• Compilatore nel corso dell'analisi del programmation<br>• ANALISI LESSICALE verifica che i simboli utilizzati siano<br>• ANALISI LESSICALE verifica che i simboli utilizzati siano<br>• ANALISI SINTATTICA I compilatore nel corso dell'analisi del programma<br>• ANALISI LESSICALE verifica che i simboli utilizzati siano<br>• ANALISI LESSICALE verifica che i simboli utilizzati siano<br>• ANALISI SINTATTICA verifica che le regole grammat
	- legali cioè appartengano all'alfabeto
	- siano rispettate
	-

# GENERATORE DI CODICE

- Generatore di codice: trasla la forma intermedia in linguaggio assembler o macchina **GENERATORE DI CODICE<br>
Seneratore di codice: trasla la forma intermedia in<br>
inguaggio assembler o macchina<br>
Prima della generazione di codice:<br>
• ALLOCAZIONE DELLA MEMORIA<br>
• ALLOCAZIONE DEI REGISTRI<br>
• M1.1.2.1.1.1.1.1.1.** GENERATORE DI CODICE<br>
Seneratore di codice: trasla la forma<br>
inguaggio assembler o macchina<br>
Prima della generazione di codice:<br>
• ALLOCAZIONE DELLA MEMORIA<br>
• ALLOCAZIONE DEI REGISTRI<br>
×1 : = a+bb\*12 ;<br>
sempio:
- Prima della generazione di codice:
	-
	-

 $X1 := a + bb * 12$ ;

• Esempio:

allocare l'espressione bb\*12 al registro 1 e una copia del valore di a al registro 3 e il valore a/2 nel registro 2. Le variabili si potrebbero allocare sullo stack con a al top e poi, nell'ordine bb, X1,X2. Il registro S punta al top dello stack. (S) accede al top dello stack, 1(S) ad una posizione successiva, 2(S) a due posizioni successive...  $X2 := a/2 + bb*12;$ 

### GENERATORE DI CODICE

• Istruzioni pseudo-assembler per una macchina di nostra invenzione PUSHADDR X2 PUSHADDR X1 PUSH bb PUSH a LOAD R1 1(S) mette bb in R1 MENTANTIONS DICODICS<br>
WEINDATIONS DICODICS<br>
NETRIDIRE R2<br>
PUSHADDR X2<br>
PUSHADDR X1<br>
PUSH bb<br>
PUSH a<br>
LOAD R1 1(S) mette bb in R1<br>
MPY 12 R1 mette bb\*12 in R1<br>
LOAD R2 S mette a in R2<br>
STORE R2 R3 copia R2 in R3<br>
ADD R1 R3 - Istruzioni pseudo-assembler per una macchina di<br>
nostra invenzione<br>
PUSHADDR X2<br>
PUSHADDR X1<br>
PUSH b<br>
PUSH a<br>
LOAD R1 1(S) mette bb in R1<br>
MPY 12 R1 mette bb in R1<br>
LOAD R2 s mette a in R2<br>
STORE R2 R3 copia R2 in R3<br>
AD STORE (2(8)<br>
STORE (2(8)<br>
STORE (2(8)<br>
STORE (2(8)<br>
STORE (2(8)<br>
STORE (2(8)<br>
STORE (2(8)<br>
THE EXECUTE:<br>
STORE (2(8)<br>
THE EXECUTE:<br>
THE EXECUTE:<br>
STORE (2(8)<br>
THE EXECUTE:<br>
THE EXECUTE:<br>
THE EXECUTE:<br>
THE EXECUTE:<br>
THE EX nostra invenzione<br>
PUSHADDR X2<br>
PUSHADDR X1<br>
PUSH b<br>
PUSH b<br>
PUSH a<br>
LOAD R1 1(S) mette bb in R1<br>
MPY 12 R1 mette bb\*12 in R1<br>
MPY 12 R1 mette ain R2<br>
STORE R2 R3 copia R2 in R3<br>
ADD R1 R3 mette a+b\*12 in R3<br>
STORE @2(S) m X1:= a+bb\*12;<br>
PUSHADDR X1<br>
PUSHADDR X1<br>
PUSH a<br>
LOAD R1 1(S) mette bb in R1<br>
MPY 12 R1<br>
mette bb\*12 in R1<br>
MPY 12 R1<br>
mette a in R2<br>
STORE R2 R3<br>
copia R2 in R3<br>
ADD R1 R3<br>
mette a+b\*12 in R3<br>
STORE @2(S) mette a+b\*12 in PUSHADDR X1<br>
PUSHADDR X1<br>
PUSH a<br>
LOAD R1 1(S) mette bb in R1<br>
MPY 12 R1<br>
MPY 12 R1<br>
MPY 12 R3<br>
mette a in R2<br>
STORE R2 R3<br>
copia R2 in R3<br>
STORE @2(S) mette a+b\*12 in R3<br>
DIV 2 R2<br>
mette a+b\*12 in R1<br>
DIV 2 R2<br>
mette a/2 PUSH b<br>
PUSH a<br>
LOAD R1 1 (S) mette bb in R1<br>
MPY 12 R1 mette bb \*12 in R1<br>
LOAD R2 S mette a in R2<br>
STORE R2 R3 copia R2 in R3<br>
STORE (2 (S) mette a+b\*12 in R1<br>
DIV 2 R2 mette a/2 in R2<br>
ADD R1 R2 mette a/2+b\*12 in R2<br>
ST PUSH a<br>
PUSH a<br>
MPY 12 R1 mette bb\*12 in R1<br>
LOAD R2 S mette a in R2<br>
STORE R2 R3 copia R2 in R3<br>
ADD R1 R3 mette a+b\*12 in R3<br>
STORE @2(S) mette a+b\*12 in X1<br>
DIV 2 R2 mette a/2 in R2<br>
ADD R1 R2 mette a/2+b\*12 in R2<br>
STOR  $X1 := a + bb * 12$ ;  $X2 := a/2 + bb*12;$ 

erica de la CODICE IN PROLOG<br>• Macchina con un singolo registro e con le usuali<br>• operazioni aritmetiche più le operazioni di:<br>• LOAD Var **OENERATORE DI CODICE IN PROLOG<br>Macchina con un singolo registro e con le usuali<br>operazioni aritmetiche più le operazioni di:<br>LOAD Var<br>STORE Var** GENERATORE DI CODICE IN PROLOG<br>
Macchina con un singolo registro e con le usuali<br>
operazioni aritmetiche più le operazioni di:<br>
LOAD Var<br>
strore var<br>
dove Var e' la locazione di una variabile.<br>
Algoritmo<br>
- Quando riconosc

LOAD Var

#### STORE Var

- Algoritmo
	-
- HETVERA FORE DT CODICE IN TROEGO<br>
Acchina con un singolo registro e con le usuali<br>
perazioni aritmetiche più le operazioni di:<br>
LOAD Var<br>
STORE Var<br>
Ove Var e' la locazione di una variabile.<br>
Algoritmo<br>
 Quando riconosce cchina con un singolo registro e con le usuali<br>erazioni aritmetiche più le operazioni di:<br>**LOAD Var**<br>**STORE Var**<br>ve **Var** e' la locazione di una variabile.<br>portimo<br>Quando riconosce una variabile la inserisce nello stack;<br>Q istruzioni: LOAD 1st Operand STORE Var<br>
Primo<br>
STORE Var<br>
De Var de Var de Variabile (1993)<br>
Frimo<br>
uando riconosce una operazione, gli operandi sono<br>
primo dello stack. Se sono variabili genera le segue<br>
ruzioni:<br>
LOAD 1st Operand<br>
Operation 2nd Oper

- GENERATORE DI CODICE IN PROLOG<br>• Assumiamo per semplicità che le espressioni siano<br>in notazione Polacca postfissa. Le variabili sono<br>rappresentate da termini **v** (Name) e gli operatori GENERATORE DI CODICE IN PROLOG<br>Assumiamo per semplicità che le espressioni siano<br>in notazione Polacca postfissa. Le variabili sono<br>rappresentate da termini **v** (Name) e gli operatori<br>da op (Op) t (X) rappresenta una locazi GENERATORE DI CODICE IN PROLOG<br>Assumiamo per semplicità che le espressioni siano<br>in notazione Polacca postfissa. Le variabili sono<br>rappresentate da termini **v**(Name) e gli operatori<br>da op(Op). **t(X)** rappresenta una locaz GENERATORE DI CODICE IN PROLOG<br>Assumiamo per semplicità che le espressioni siano<br>in notazione Polacca postfissa. Le variabili sono<br>rappresentate da termini **v** (Name) e gli operatori<br>da **op (Op). t (X)** rappresenta una loc temporanea. GENERATORE DI CODICE IN PROLOG<br>
• Assumiamo per semplicità che le espressioni siano<br>
in notazione Polacca postfissa. Le variabili sono<br>
rappresentate da termini **v**(Name) e gli operatori<br>
da **op(Op). t(X)** rappresenta u Assumiamo per semplicità che le espressioni siano<br>in notazione Polacca postfissa. Le variabili sono<br>rappresentate da termini **v**(Name) e gli operatori<br>da **op(Op). t(X)** rappresenta una locazione<br>temporanea.<br>La procedura pr ssumiamo per semplicità che le espressioni siano<br>
notazione Polacca postfissa. Le variabili sono<br>
appresentate da termini **v (Name)** e gli operatori<br>
a op (Op). **t (X)** rappresenta una locazione<br>
emporanea.<br>
a procedura pr notazione Polacca postfissa. Le variabili sono<br>ppresentate da termini **v (Name)** e gli operatori<br>**op (Op). t (X)** rappresenta una locazione<br>pporanea.<br>procedura principale e':<br>n\_code (Polish, Stack, Temps)<br>dove Polish (una da op (Op). t(X) rappresenta una locazione<br>temporanea.<br>• La procedura principale e':<br>gen\_code (Polish, Stack, Temps)<br>- dove Polish (una lista) e' l'ingresso in forma postfissa,<br>stack lo stack e Temps la lista di indirizzi
- 

- 
- 

```
GENERATORE DI CODICE IN PROLOG<br>gen_code([op(Op)|Rest], Stack,Temps):-<br>operator(Op,Stack, NewStack,Temps, NewTemps),<br>gen_code(Rest, NewStack,NewTemps).
       GENERATORE DI CODICE IN PROLOG<br>
n_code([op(Op)|Rest], Stack,Temps):-<br>
operator(Op,Stack, NewStack,Temps, NewTemps),<br>
gen_code(Rest, NewStack,NewTemps).<br>
n code([v(X)|Rest], Stack,Temps):-
       GENERATORE DI CODICE IN PROLOG<br>
n_code([op(Op)|Rest], Stack,Temps):-<br>
operator(Op,Stack, NewStack,Temps, NewTemps),<br>
gen_code(Rest, NewStack,NewTemps).<br>
n_code([v(X)|Rest], Stack,Temps):-<br>
operand(X,Stack, NewStack,Temps, 
GENERATORE DI CODICE IN PROLOG<br>gen_code([op(Op)|Rest], Stack,Temps):-<br>operator(Op,Stack, NewStack,Temps, NewTemps),<br>gen_code(Rest, NewStack,NewTemps).<br>gen_code([v(X)|Rest], Stack,Temps):-<br>operand(X,Stack, NewStack,Temps, N
       GENERATORE DI CODICE IN PROLOG<br>
n_code ([op (Op) | Rest], Stack, Temps) : –<br>
operator (Op, Stack, NewStack, Temps, NewTemps),<br>
gen_code (Rest, NewStack, NewTemps).<br>
n_code ([v(X) | Rest], Stack, Temps) : –<br>
operand (X, Sta
       GENERAIUKE DI CODICE IN PROLOG<br>n_code([op(Op)|Rest], Stack,Temps):-<br>operator(Op,Stack, NewStack,Temps, NewTemps),<br>gen_code(Rest, NewStack,NewTemps).<br>n_code([v(X)|Rest], Stack,Temps):-<br>operand(X,Stack, NewStack,Temps, NewTe
```

```
gen_code([],AnyStack,AnyTemps).
```
GENERATORE DI CODICI<br>
\* caso (1a):<br>
Prima di inserire una var nello stac<br>
se il mark acc occupa la posizione<br>
dello stack. Questa situazione ind<br>
una logazione di memoria temporanea **GENERATORE DI CODICE IN PROLOG**<br>
caso (1a) :<br>
Prima di inserire una var nello stack si deve controllare<br>
se il mark acc occupa la posizione giusta sotto il top<br>
dello stack. Questa situazione indica la necessita' di<br>
una **GENERATORE DI CODICE IN PROLOG**<br>caso (1a):<br>Prima di inserire una var nello stack si deve controllare<br>se il mark acc occupa la posizione giusta sotto il top<br>dello stack. Questa situazione indica la necessita' di<br>contiene u GENERATORE DI CODICE IN PROLOG<br>
caso (1a):<br>
Prima di inserire una var nello stack si deve controllare<br>
se il mark acc occupa la posizione giusta sotto il top<br>
dello stack. Questa situazione indica la necessita' di<br>
una loc GENERATORE DI CODICE IN PROLOG<br>caso (1a):<br>Prima di inserire una var nello stack si deve controllare<br>se il mark acc occupa la posizione giusta sotto il top<br>dello stack. Questa situazione indica la necessita' di<br>una locazion GENERATORE DI CODICE IN PROLOG<br>caso (1a):<br>Prima di inserire una var nello stack si deve controllare<br>se il mark acc occupa la posizione giusta sotto il top<br>dello stack. Questa situazione indica la necessita' di<br>una locazion GENERATORE DI CODICE IN PROLOG<br>caso (1a):<br>Prima di inserire una var nello stack si deve controllare<br>se il mark acc occupa la posizione giusta sotto il top<br>dello stack. Questa situazione indica la necessita' di<br>una locazion GENERATORE DI CODICE IN PROLOG<br>
caso (1a):<br>
Prima di inserire una var nello stack si deve controll<br>
se il mark acc occupa la posizione giusta sotto il<br>
dello stack. Questa situazione indica la necessita<br>
una locazione di m COLITATIONE DI COLITININOLO<br>
Prima di inserire una var nello stack si deve controllare<br>
se il mark acc occupa la posizione giusta sotto il top<br>
dello stack. Questa situazione indica la necessita' di<br>
una locazione di memor se il mark acc occupa la posizione giusta sotto il<br>dello stack. Questa situazione indica la necessita<br>una locazione di memoria temporanea poiché l'accumula<br>contiene un valore che non può essere distrutto.<br>Allora acc e' rim

operand(X,  $[A,acc|Stack]$ ,  $[v(X),A,t(I)|Stack]$ ,

Temps, NewTemps):-

write(store,t(I)).

```
% caso (1b):
```
Se il penultimo elemento dello stack non e' acc, semplicemente si inserisce la variabile nello stack. operand(X,Stack,[v(X)|Stack],Temps,Temps). GENERATORE DI CODICI<br>
\* caso (1b):<br>
se il penultimo elemento dello stack<br>
semplicemente si inserisce la variab<br>
operand(X,Stack,[v(X)|Stack],Temps<br>
\* caso (2b):<br>
Per operazioni commutative (addizio<br>
basta generare: Operati

GENERATORE DI CODICE IN PROLOG<br>
caso (1b):<br>
Se il penultimo elemento dello stack non e' acc,<br>
semplicemente si inserisce la variabile nello stack.<br>
erand (X, Stack, [v(X) | Stack], Temps, Temps).<br>
caso (2b):<br>
Per operazion GENEKAIUKE DI CUDICE IN FRULUG<br>
caso (1b):<br>
Se il penultimo elemento dello stack non e' acc,<br>
semplicemente si inserisce la variabile nello stack.<br>
erand (X, Stack, [v(X) | Stack], Temps, Temps).<br>
caso (2b):<br>
Per operazion operator(Op,[A,acc|Stack],[acc|Stack],

```
Temps, NewTemps):-
```

```
codeop(Op,Instruction,AnyOpType),
```
gen\_inst(Instruction,A,Temps,NewTemps).

```
% caso (2c):
```
Per operazioni commutative (addizione e moltiplicazione) basta generare Operation S2 (se S1 e' in acc). operator(Op,[acc,A|Stack],[acc|Stack],

Temps, NewTemps): -

```
codeop(Op,Instruction,commute),
```

```
gen_inst(Instruction,A,Temps,NewTemps).
```

```
% caso (2d):
```
Per le operazioni non commutative (sottrazione e divisione) si controlla se S1 e' in acc ed in questo caso si genera l'istruzione STORE Ti, sostituendo acc con Ti; poi si procede come in (2). Nel caso invece in cui S2 e' in acc si procede come per le operazioni commutative (2b).

```
operator(Op,[acc,A|Stack],[acc|Stack],
```

```
Temps, NewTemps): -
```

```
codeop(Op,Instruction,noncommute),
```

```
get_temp(t(I),Temps, Temps0),
```

```
write(store, t(I)),
```

```
gen_instr(load,A,Temps0,Temps1),
```

```
gen inst(Instruction,t(I),Temps1,NewTemps).
```
GENERATORE DI CODICI<br>% caso (2a):<br>(2a) Se ne' S1 ne' S2 e' un acc, il co<br>già spiegato al passo 2; GENERATORE DI CODICE IN PROLOG<br>\* caso (2a) :<br>(2a) Se ne' S1 ne' S2 e' un acc, il codice e' generato come<br>già spiegato al passo 2;<br>operator(Op, [A,B|Stack], [acc|Stack], GENERATORE DI CODICE IN PROLOC<br>
caso (2a):<br>
a) Se ne' S1 ne' S2 e' un acc, il codice e' generator<br>
già spiegato al passo 2;<br>
erator (Op, [A,B|Stack], [acc|Stack],<br>
Temps, NewTemps):

operator(Op,[A,B|Stack],[acc|Stack],

Temps, NewTemps):-

GENERATORE DICODICE IN PRO<br>
caso (2a):<br>
a) Se ne' S1 ne' S2 e' un acc, il codice e' gr<br>
già spiegato al passo 2;<br>
erator (Op, [A,B|Stack], [acc|Stack],<br>
Temps, NewT<br>
A=\=acc, B=\= acc,<br>
codeop (Op, Instruction, OpType),<br>
g codeop(Op,Instruction,OpType), gen\_instr(load,B,Temps,Temps1), gen\_inst(Instruction,A,Temps1,NewTemps).

```
GENERATORE DI CODICE IN I<br>
* procedure ausiliarie<br>
codeop(+,add,commute).<br>
codeop(-,sub,noncommute).<br>
codeop(*,mult,commute).
codeop(+,add,commute).
codeop(-,sub,noncommute).
codeop(*,mult,commute).
codeop(/,div,noncommute).
% procedure ausiliarie<br>
codeop(+,add,commute).<br>
codeop(-,sub,noncommute).<br>
codeop(*,mult,commute).<br>
get_temp(t(I),[I,J|R],[J|R]).<br>
get_temp(t(I),[I],[J]):- J is I + 1.<br>
gen_instr(Instruction,t(I),Temps,[I|Temps]):-<br>
write(
```

```
get temp(t(I), [I,J|R], [J|R]).
```

```
gen_instr(Instruction,t(I),Temps,[I|Temps]):-
 write(Instruction,t(I)).
gen instr(Instruction,v(A),Temps,Temps):-
 write(Instruction,A).
```
# OTTIMIZZATORE DI CODICE

- Il codice generato può essere ottimizzato:
	- ottimizzazioni indipendenti dalla macchina
		- ad esempio rimozione di invarianti di ciclo, rimozione di espressioni duplicate
	- ottimizzazioni dipendenti dalla macchina
		- che riguardano ad esempio l'ottimizzazione sull'uso dei registri

# COMPILATORI

- Per ora abbiamo visto tutti i passi effettuati da un compilatore separatamente. In realtà questi passi possono essere uniti.
	- Scanner e parser possono essere eseguiti in sequenza, oppure lo scanner può essere chiamato dal parser ogni volta che necessita di un nuovo token.
	- Parser e analizzatore semantico possono essere uniti.
- Altri aspetti:
	- error detection e recovery
	- tabelle dei simboli generate dai vari moduli
	- gestione della memoria

#### CONCLUDENDO...

- Spunto per un'esercitazione: come si realizza un generatore di codice a partire da alberi sintattici ?
- Realizzare le varie parti di un compilatore in Prolog.
- Per maggiori dettagli
- J Cohen, T.J. Hickey: "Parsing and Compiling Using Prolog" ACM TOPLAS, Vol. 9, N. 2, Aprile 1987; Frequitainal and the Varie particular or the Prolog.<br>• J. Cohen, T.J. Hickey: "Parsing and Compiling Using Prolog"<br>• J. Cohen, T.J. Hickey: "Parsing and Compiling Using Prolog"<br>• C. D. H. D. Warren: "Logic Programming and
	- D.H.D. Warren: "Logic Programming and Compiler Writing", Software Practice and Experience, Vol 10, 97-125 (1980).
	-